# **USO DE PLATAFORMAS LIVRES DE SISTEMAS DE INFORMAÇÃO GEOGRÁFICA NA ENGENHARIA DE TRANSPORTES**

## **German Gregório Monterrosa Ayala Filho Simone Becker Lopes**

Universidade Federal de Santa Catarina Centro Tecnológico de Joinville

#### **RESUMO**

Pesquisadores e planejadores costumam apoiar suas decisões em Sistemas de Informação Geográfica (SIG). No planejamento de transportes, é utilizado um segmento particular de SIG, os Sistemas de Informação Geográfica aplicados ao Transporte (SIG-T) que são softwares comerciais. Este estudo objetiva verificar a possibilidade de utilização de SIG *open source* em análises peculiares ao transporte. A verificação foi feita por meio da aplicação de rotinas específicas ao planejamento de transporte em ambiente SIG *open source*, sendo que os softwares utilizados foram o QGIS, GRASS GIS e a ferramenta de estatística espacial GeoDa. Os resultados encontrados mostram que as três ferramentas podem ser aplicadas em diferentes etapas do planejamento de transporte, entretanto, elas não se enquadram inteiramente na categoria de SIG-T. Os SIG estudados não conseguiram aplicar completamente modelos de previsão de demanda por transporte. Entretanto, é importante enfatizar que os conceitos que definem um SIG-T foram propostos no século passado, e, portanto, não estão mais inteiramente alinhados com as necessidades atuais do planejamento da mobilidade urbana sustentável.

*Palavras-chave:* Planejamento de Transportes. Sistemas de Informação Geográfica. SIG *open source*. SIG-T. Planejamento de Mobilidade.

#### **ABSTRACT**

Researchers and planners often support their decisions in GIS (Geographic Information Systems) technology which, in the case of transportation planning, a particular segment of GIS, GIS-T (Geographic Information Systems applied to Transport) is used. This study aims to verify the possibility of using open source GIS in analyzes peculiar to transport. The verification was done through the application of specific techniques and routines to transportation planning in an open source GIS environment. The softwares used was QGIS, GRASS GIS and the spatial statistics tool GeoDa. The results show that the three tools could be applied in several stages of transport planning, however, they do not fit entirely into the category of GIS-T. The studied GIS were not able to fully apply demand prediction models. However, it is important to emphasize that the concepts that define GIS-T were proposed in the last century, and therefore, are no longer fully in line with the current needs of sustainable urban mobility planning.

*Keywords:* Transport Planning. Geographic Information Systems. Open Source GIS. GIS-T. Mobility Planning.

# **1. INTRODUÇÃO**

Avaliar as necessidades de infraestrutura da população e das empresas operadoras é tarefa do planejamento de transporte, que deve estabelecer a viabilidade do sistema de transporte, explicitando a tecnologia a ser utilizada e o nível de serviço ofertado. A complexidade desta tarefa exige sistemas de informação no processo decisório envolvido no planejamento de transportes (MORLOK, 1978).

Sistemas de informação representam graficamente um sistema de transporte por meio de coordenadas, que podem ser relacionadas com diversas informações através de um banco de dados georreferenciado disponibilizado pela tecnologia SIG, que permite visualizar graficamente a situação presente e avaliar projeções futuras com maior confiabilidade e segurança (TEIXEIRA; BATISTA; SENNE, 2002).

Os SIG-T são uma classe especial dos SIG, que possuem rotinas específicas que permitem sua aplicação no planejamento e operações de transportes. Zuidgeest, Brussel e van Marseveen (2015) afirmam que a utilização de SIG-T está remodelando o modo como planejadores de transporte estão coletando, explorando, sintetizando, avaliando e apresentando

seus dados. Segundo os autores, as aplicações utilizando SIG-T se tornaram populares em conferências internacionais de transporte e em publicações de alto nível.

Dentre os softwares SIG-T disponíveis no mercado, o TransCAD tem sido utilizado como referência nos estudos de planejamento de transportes (VAN DER WAERDEN; TIMMERMANS, 1996; SILVA; OLIVEIRA; LIMA, 2011). O TransCAD é utilizado desde a década de 90 e apresenta resultados satisfatórios como instrumento de apoio à decisão. Entretanto, o acesso a essa ferramenta pode ser oneroso, sendo que o preço anual da licença do software é elevado. Por outro lado, existem SIG *open source* gratuitos, ou seja, os seus códigosfonte podem ser adaptados para diferentes fins, incluindo rotinas específicas para o estudo de transportes. Teoricamente, tanto o TransCAD, como determinados SIG podem ser utilizados como SIG-T.

Diante do pequeno volume de estudos que buscam avaliar softwares alternativos aos comerciais e tendo em mente que o SIG *open source* pode se tornar uma opção para planejadores com restrições orçamentárias, objetivou-se com este estudo avaliar a aplicabilidade de SIG *open source* (QGIS, GRASS GIS e GeoDa) no planejamento de transportes, tendo como principal justificativa o seu acesso gratuito.

# **2. OPERAÇÕES E CAPACIDADES ESSENCIAIS PARA UM SIG-T**

Os estudos de Waters (1999), e Loid et al. (2016) que descrevem as operações e capacidades essenciais para um SIG-T serviram como base de tarefas a serem executadas nos softwares livres escolhidos. Os itens que compõe as funções essenciais de um SIG-T são:

- Realizar operações genéricas de SIG aplicadas em SIG-T;
- Manipular matrizes:
- Analisar caminhos mínimos:
- Resolver problemas de roteirização;
- Particionar, clusterizar e regionalizar;
- Localizar centros:
- Aplicar modelos de previsão de demanda;
- Permitir a visualização para dados e modelos de transporte;

# **2.1. Operações genéricas de SIG aplicadas em SIG-T**

Algumas das operações de um SIG que devem ser encontradas em um SIG-T são: edição de dados, visualização, geração de relatórios, funções de consulta espacial e condicional.

Uma das funções úteis para um SIG-T é a possibilidade de manipular atributos de um vetor para obter atributos inteiramente novos que possuam aplicações no planejamento de transportes. Por exemplo, dividir o comprimento de um arco de uma malha viária pelo limite de velocidade na intenção de estimar o tempo de viagem (ROWELL, 1996).

A possibilidade de editar dados espaciais é essencial. Quantificar o número de indivíduos com características socioeconômicas particulares que residem dentro de uma distância caminhável de uma estação de transporte público auxiliaria o planejador a estimar a demanda por essa estação (WATERS, 1999).

Diante disso, para demonstrar algumas operações de SIG aplicadas ao transporte, foi calculado um índice de acessibilidade espacial ao transporte coletivo na cidade de Joinville. Este índice foi calculado baseado no Índice de Mobilidade Urbana Sustentável (IMUS) preconizado por Costa (2008) acrescido de parâmetros de caminhada sugeridos por Ferraz e Torres (2004).

## **2.2. Manipulação de matrizes**

SIG armazenam dados de atributos de forma matricial. Nessas matrizes usualmente as linhas representam uma localização geográfica como, uma cidade ou zona de tráfego. Enquanto as colunas podem representar atributos dessa localização, como, população e frota de veículos. Há outras possibilidades de armazenar dados matricialmente, não somente como vetor, mas também como *raster*, onde cada pixel assume um valor referente à uma variável de análise (comumente utilizado para estudos de relevo em terrenos).

Outra forma de armazenar dados é através de matrizes em que tanto as linhas como as colunas representam o mesmo conjunto de localizações geográficas. As linhas representam as origens e as colunas os destinos. Então, cada elemento da matriz pode armazenar informações como: tempo de viagem e distâncias.

Essas matrizes são base para análises em planejamento de transportes e, os SIG-T devem ser capazes de criar, modificar; editar; e realizar operações matemáticas e lógicas com essas matrizes. Algumas operações incluem encontrar o maior e menor valor e possibilitar operações matemáticas entre as linhas e colunas (TAAFFEE; GAUTHIER; O'KELLY, 1996). Além disso, é útil para copiar, transpor, importar e exportar matrizes em diferentes formatos (.csv, .txt, .xml, entre outros).

## **2.3. Análises de caminho mínimo**

Algoritmos de caminho mínimo devem ser flexíveis para lidar com as circunstâncias do mundo real. A ferramenta SIG-T deve ser capaz de armazenar uma variedade de dados para uma rede de tráfego como, número de faixas, capacidade e sentido da via. Além disso, deve conseguir encontrar o menor caminho em termos de tempo de viagem e qualquer outro custo que possa ser considerado relevante ao estudo.

## **2.4. Problemas de roteirização**

Neste estudo, o problema clássico do caixeiro viajante foi aplicado, ou seja, uma rede  $G = (N, A, C)$ , onde N é o conjunto de nós, A é o conjunto de arcos e  $C = [c_{ij}]$ , sendo que  $c_{ij}$ representa o custo ou a distância do movimento do nó  $i$  para o nó  $j$ . O problema do caixeiro viajante requer um ciclo hamiltoniano em  $G$  de forma a minimizar o custo total do ciclo (BODIN et al., 1983).

## **2.5. Partição, clusterização e regionalização**

Para resolver problemas de clusterização, foi utilizado um complemento do QGIS que aplica o algoritmo de k-médias. Segundo Wagstaff et al. (2001), a clusterização por k-médias consiste em agrupar  $n$  observações em  $k$  clusters. Os algoritmos de k-médias selecionam centroides iniciais para cada  $k$  e então interagem da seguinte forma:

- 1. Cada observação  $n \notin$  designada para o cluster que possui o centroide mais próximo.
- 2. Cada k tem seu centroide atualizado para ser a média das instâncias que o compõe.

O algoritmo então converge quando não existem mais variações nos centroides de cada cluster. Para MacQueen (1967), o método das k-médias normalmente agrupa as observações por meio de distâncias euclidianas medidas em um sistema de coordenadas. Entretanto, neste trabalho foi feita uma clusterização por atributos, isso significa que as  $n$  observações estão dispostas em um plano em que cada eixo representa o valor de um atributo.

## **2.6 Localização de centros**

Problemas de localização de centros buscam determinar locais ótimos para a instalação de infraestrutura pública e privada tais como, fábricas e escolas. Para se determinar os locais ótimos, deve-se minimizar custos de serviço e custos máximos de serviço (comumente referido como problema de ρ-medianas).

## **2.7 Modelos de previsão de demanda**

Um SIG-T deve conter ferramentas que facilitem a aplicação de modelos de previsão de demanda por transporte. Para exemplificar, há o modelo clássico de quatro etapas, composto por etapas de geração de viagens, distribuição de viagens, escolha modal e alocação de fluxo (ORTUZAR; WILLUMSEN, 2011).

Não foram encontrados SIG livres que executassem todas as etapas do modelo de quatro etapas, apenas a geração de viagens e alocação de fluxo puderam ser aplicadas. A geração de viagens foi obtida por meio do método de regressão linear múltipla, enquanto o modelo de alocação adotado foi o de alocação tudo-ou-nada.

### *2.7.1. Considerações sobre o modelo de quatro etapas*

Apesar da utilização do modelo de quatro etapas, existem considerações a serem feitas sobre a sua confiabilidade. O modelo de quatro etapas não considera os impactos que o sistema de transporte provoca no uso do solo. Alterações como a inclusão ou melhorias da infraestrutura existente aumentam a acessibilidade de algumas zonas de tráfego, tornando-as mais atrativas para residências ou comércio, e o aumento da população e atividades nas zonas implica na necessidade de infraestrutura adicional (LOPES, 2010). Esses fatores, entretanto, não são considerados neste modelo.

Outro problema é que o modelo trata a mudança no tempo como algo estático. O desenvolvimento urbano tem caráter dinâmico, ocasionando alterações entre as diferentes variáveis no modelo em um longo período de tempo. Dessa forma, projeções de longo prazo podem gerar erros nas estimativas (LOPES, 2010 apud LOPES; BRONDINO; SILVA, 2006). De acordo com Campos (2013), o modelo *tradicional* é apenas indicado para projeções de curto e médio prazo.

Para Azevedo Filho (2012), o planejamento *tradicional* enfatiza a quantidade de viagens em um menor intervalo de tempo, carece de conexão entre os modos de transporte, apenas acomoda e aceita tendências de demanda e ignora vários custos sociais e ambientais. Ao passo que no planejamento moderno é preciso enfatizar a qualidade e acessibilidade, fornecer a multimodalidade, procurar interromper ou reverter tendências ruins de demanda e incorporar os custos no planejamento e provisão.

### **2.8. Visualização para dados e modelos de transporte**

Um SIG-T precisa permitir a visualização dos resultados dos modelos de transporte apresentados em um plano cartográfico (DUEKER; PENG, 2008). As visualizações permitidas em 2D podem ser na forma de mapas de calor, campos vetoriais, grafos de mobilidade e redes mapeadas (volume de tráfego representado pela grossura dos arcos).

# **3. MÉTODO**

As operações e capacidades acima referidas serviram como base de tarefas a serem executadas em softwares livres. O trabalho foi realizado quase inteiramente em ambiente SIG, salientando que os SIGs utilizados são *open source* com licença livre de distribuição. As versões dos softwares adotadas foram as 2.8.9 do QGIS, 7.0.4 do GRASS GIS e 1.8 do GeoDa. O software GeoDa não é exatamente uma ferramenta SIG, mas sim, um software de análise estatística espacial, adequado para análises complementares especialmente em estudos de

previsão de demanda por transporte. Utilizou-se também o Microsoft Excel e programação em  $C_{++}$ .

Buscamos executar todas as operações desejáveis em pelo menos um dos três SIG *open source*, primeiramente recorrendo aos pacotes de ferramentas do repositório oficial de cada um deles, quando não encontrada uma ferramenta apropriada, procuramos por plug-ins e complementos não oficiais. Ao final dos procedimentos, elencamos qual dos três SIG apresentava melhores resultados na execução de cada operação.

Para executar as rotinas, utilizamos dados reais do município de Joinville (SC) e alguns bancos de dados clássicos que são empregados em estudos de engenharia de transportes. Descreveremos melhor esses dados a seguir.

## **3.1. Base de dados alfanumérica e procedimentos metodológicos**

Para Joinville (SC) foram utilizados dados das bases cadastrais do município, de localização e contagem de veículos registrados nos 32 controladores de tráfego existentes na cidade, dados da pesquisa origem-destino (OD) realizada no município em 2010<sup>1</sup> e dados do censo demográfico de 2010 do IBGE<sup>2</sup>.

Os fluxos de veículos registrados foram medidos do dia 15 (domingo) de maio de 2016 até o dia 21 de maio de 2016 (sábado). Os dados de fluxo foram divididos por dia da semana e em intervalos de 1 hora. A contagem dos veículos foi segmentada em 5 categorias veiculares: pequeno, médio, grande, moto e indeterminado, as quais foram atribuídos peso 1, 2, 3, 0.5 e 2, respectivamente. Esses pesos foram considerados para que se pudesse determinar o volume de tráfego total medido por controlador em unidades de carro de passeio (ucp).

A pesquisa OD de 2010 foi encomendada pelo órgão de planejamento urbano da prefeitura e pela Secretaria de Infra-estrutura Urbana de Joinville (SEINFRA). Os dados da pesquisa foram coletados durante o período de 1 a 30 de março de 2009 pelo método de entrevista domiciliar.

Os domicílios entrevistados estão situados em um universo de 34 centralidades de Joinville que foram discriminadas pela prefeitura. Essas centralidades estão representadas como áreas circulares em diferentes regiões do município. Para a seleção da amostra domiciliar foi utilizado o método probabilístico sistemático, sendo que o número de entrevistados em cada centralidade era proporcional à sua população total. O tamanho amostral da pesquisa compreende 2397 domicílios.

A rede de Sioux Falls empregada neste estudo é baseada no sistema de tráfego da cidade de Sioux Falls na Dacota do Sul. A rede não é considerada realística porque possui apenas 24 nós e 76 arcos, sendo que a cidade real possui muito mais intersecções e vias. Entretanto, a rede é grande o suficiente para estudo e para aplicação de rotinas de alocação de viagens. Os dados desta rede podem ser encontrados no trabalho de alocação de viagens de LeBlanc, Morlok e Pierskalla (1975).

Já a rede de Spearfish, Dacota do Sul, é um banco de dados clássico do GRASS GIS existente desde 1980. A rede contém dados raster e vetoriais. Ela foi utilizada para resolução de procedimentos executados no GRASS GIS, e seus dados estão disponíveis na seção de sample data no site oficial do GRASS GIS, referem-se às estradas do condado de Lawrence.<sup>3</sup>

1

<sup>1</sup> Os dados oriundos da pesquisa OD de Joinville de 2010 não estão disponíveis para acesso público, foram solicitados diretamente para o órgão de planejamento urbano do município de Joinville.

<sup>2</sup> Disponível em: [<https://www.ibge.gov.br/geociencias-novoportal/downloads-geociencias.html>](https://www.ibge.gov.br/geociencias-novoportal/downloads-geociencias.html).

<sup>3</sup> Disponível em: <https://grass.osgeo.org/download/sample-data/>.

# **4. RESULTADOS**

## **4.1. Operações genéricas de SIG aplicadas em SIG-T e manipulação de matrizes**

Para exemplificar operações genéricas de SIG aplicadas ao planejamento de transportes e a manipulação de matrizes e atributos, foi calculado um indicador da acessibilidade espacial do transporte público urbano na cidade de Joinville. Inicialmente uma camada contendo os setores censitários urbanos da cidade (736) foi utilizada, em seguida, os pontos de ônibus de Joinville (1648) foram georreferenciados.

O complemento MMQGIS possibilitou criar uma zona de abrangência (buffer) de 300m para os pontos de ônibus, que foram dissolvidas em um único polígono para que se delimitasse a área de interseção entre o alcance espacial do transporte coletivo e dos setores censitários.

Essa interseção mostra que um total de 409.738 habitantes é atendido pelo transporte público dentro de uma distância de 300 m. Tendo em mente que a população urbana de Joinville é de 497.850 habitantes (IBGE, 2010), é possível inferir que 18% da população urbana não têm suas necessidades atendidas pelo transporte coletivo no município. A Figura 1 mostra o mapa que representa a acessibilidade espacial do transporte coletivo em Joinville e os resultados gerais encontrados.

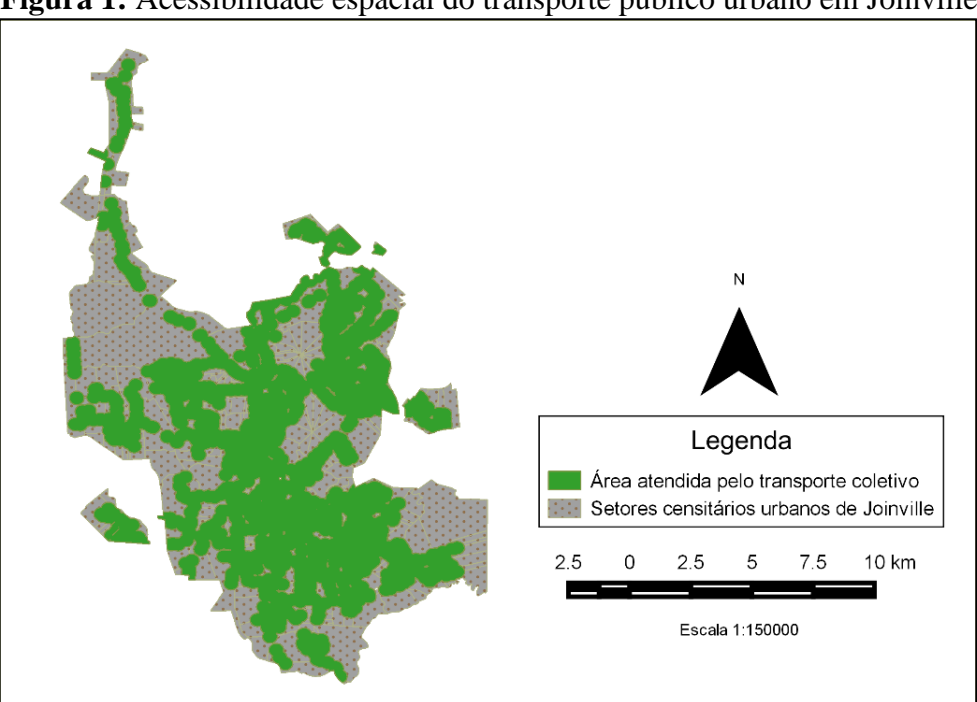

**Figura 1:** Acessibilidade espacial do transporte público urbano em Joinville

## **4.2. Caminho mínimo**

O QGIS calcula por meio do complemento *caminho mais curto,* o caminho mínimo entre dois pontos em uma camada de linhas e exporta o caminho à rede viária, o algoritmo para cálculo é um módulo complementar em C++ baseado no algoritmo de Dijkstra (1959). Para que o complemento gere uma rota, é necessário informar um ponto de origem e de destino, os pontos podem ser inseridos por seleção no mapa ou por suas coordenadas.

Além disso, é necessário informar um campo de atributos para cada arco do sistema viário que indique quais os sentidos de tráfego permitidos e quais são suas velocidades de operação.

O percurso gerado é adequado a uma rede viária (linhas), portanto, não é considerada apenas a distância euclidiana entre os dois pontos. O usuário deve definir se o critério da geração da menor rota será baseado no comprimento ou no tempo de viagem, que devem ser valores constantes. O complemento não considera, portanto, os efeitos de congestionamento.

Para a amostragem de pontos foi escolhido como ponto de origem, o local de um acidente de trânsito na rua Colon e como destino, o Hospital Municipal São José, ambos pontos representam localidades reais da cidade de Joinville. O complemento informa a distância total percorrida na rota (5,6 km) e o tempo total do deslocamento (0,11 h). A velocidade utilizada para o cálculo do tempo é constante, neste exemplo, foi considerada uma velocidade média de 50 km/h.

### **4.3. Roteirização e Localização de Centros**

O problema de roteirização escolhido foi o problema do caixeiro viajante (PCV), para a resolução do PCV e o problema de localização de centros (p-medianas) foram utilizadas ferramentas do GRASS GIS. Foram vinculados aleatoriamente à rede de Spearfish três pontos que deveriam ser atendidos, em seguida, aplicamos a rotina *v.net.salesman* da ferramenta de análise de redes vetoriais nos pontos marcados e obtivemos o resultado para o PCV. Essa rotina mostra o ciclo a ser percorrido no mapa e gera um relatório de quantos nós (encontro entre dois ou mais arcos) e quantos arcos são percorridos pelo ciclo.

A Figura 2 mostra o resultado do ciclo hamiltoniano para o problema, sendo que os pontos a serem atendidos estão marcados em vermelho e o ponto de origem do ciclo está marcado em verde.

Além do PCV, o GRASS GIS disponibiliza outras ferramentas de análise em redes de vetores, como a determinação de fluxo máximo entre um ponto de origem e um de destino em arcos com capacidade definida, entre outros problemas de teoria de grafos. Para resolver o problema de localização de centros, as ferramentas *r.median* e *v.centerpoint* podem ser utilizadas, os centros são determinados por medianas geográficas dos pontos inseridos.

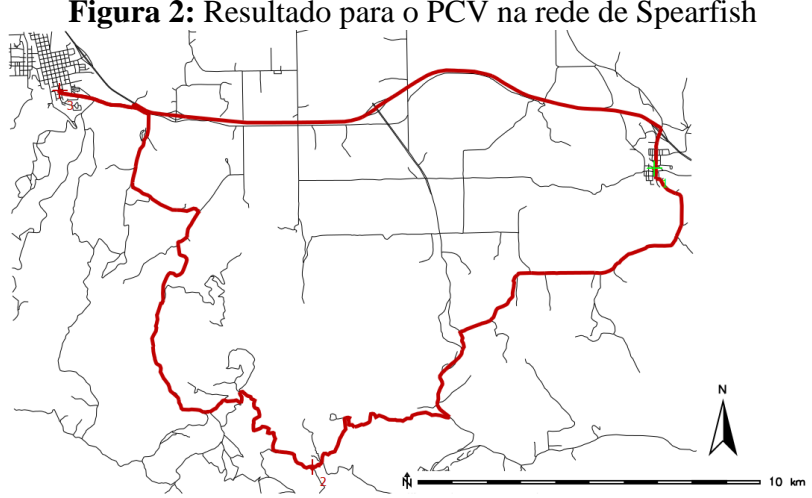

# **Figura 2:** Resultado para o PCV na rede de Spearfish

### **4.4. Clusterização**

Para exemplificar métodos de clusterização, foram utilizados dados de fluxos veiculares extraídos dos controladores de tráfego de Joinville. O QGIS permite a criação de clusters baseado em atributos a partir de uma camada vetorial. Geramos três clusters que agrupam os aparelhos de acordo com fluxo médio de veículos medido na hora pico (das 18h até as 19h) e fluxo médio de veículos ao longo de cada dia da semana.

Foram atribuídos os mesmos pesos para todos os atributos dos controladores e como resultado, os pontos foram agrupados de acordo com suas características de fluxo. Os clusters formados podem ser divididos nas seguintes categorias: ponto de baixo fluxo de veículos, ponto de médio fluxo de veículos e ponto de alto fluxo de veículos.

Idealmente, os dados de fluxo seriam combinados com a velocidade por veículo registrada no momento da contagem, para que se pudesse avaliar também o efeito do congestionamento, entretanto, os dados de velocidades não foram registrados nas contagens. Apenas o fluxo veicular não é suficiente para avaliar, por exemplo, o grau de saturação de um sistema de transportes.

O QGIS possibilita análises não somente de clusters espaciais, mas também de clusters baseados em atributos. O método para determinação de clusters no complemento utilizado (*atribute based clustering*) é o de k-médias, onde para cada atributo podem ser atribuídos pesos diferentes. Neste caso, foi atribuído peso 1 para o fluxo médio de veículos na hora de pico e fluxo médio de veículos ao longo de cada dia da semana.

## **4.5. Modelos de previsão de demanda aplicados**

Esta Seção descreve modelos de previsão de demanda aplicados com dados de Joinville e Sioux Falls. O modelo escolhido foi o de 4 etapas, entretanto, apenas as etapas de geração e alocação de viagens foram aplicadas, não encontramos complementos que aplicassem as etapas de distribuição de viagens e de escolha modal de forma satisfatória.

## *4.5.1. Geração de viagens em Joinville*

Para a explicar as viagens geradas em Joinville no ano de 2010 foram utilizados os seguintes dados: número de viagens da Pesquisa OD, número populacional, renda média por habitante e número de empregos por zona de tráfego.

As zonas de tráfego escolhidas foram os limites de cada bairro da cidade. Foi aplicada a técnica de regressão linear múltipla. As variáveis dependentes escolhidas foram: número de viagens com origens em cada bairro (viagens produzidas) e número de viagens com destino para cada bairro (viagens atraídas), enquanto as variáveis explicativas foram, a população do bairro, a renda média por habitante e o número de empregos em cada bairro.

Os números de viagens e de empregos foram extrapolados para a população total de Joinville em 2010 para possibilitar o equacionamento. As regressões lineares múltiplas foram feitas com o auxílio do GeoDa e forneceram os resultados expostos na Tabela 3 para cada um dos casos.

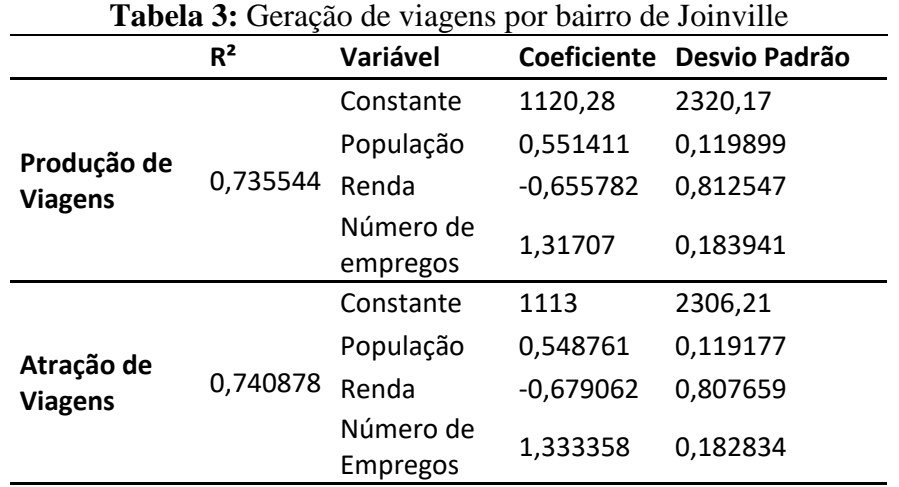

O resultado da regressão linear resultou em coeficientes de determinação ( $r^2$ ) próximos de 1, o que indica que existe relação explicativa entre as variáveis equacionadas, porém relação que não é *fortemente* significativa (STEVENSON, 2001). As equações de produção e atração de viagens em Joinville podem ser expressas como:

$$
P_i = 0.5514POP_i - 0.6558R_i + 1.3171E_i + 1120.28
$$
  
\n
$$
A_i = 0.5488POP_i - 0.6791R_i + 1.3333E_i + 1113
$$
 (2)

Sendo que:  $P_i$  = produção de viagens no bairro *i*;

 $A_i$  = atração de viagens no bairro *i*;  $POP_i = população do bairro i;$  $R_i$  = renda do bairro *i*;  $E_i$  = número de empregos no bairro *i*;

Nessa análise, foram considerados 41 bairros de Joinville, sendo que a cidade tem 43 no total. A Zona Industrial Tupy e o bairro Dona Francisca foram excluídos da análise porque não foram citados na pesquisa OD, portanto, a sua inclusão tornaria os resultados menos confiáveis. Os resultados encontrados para a geração de viagens por bairro de Joinville não apresentam confiabilidade suficiente, a amostragem feita para a Pesquisa OD (escolha das centralidades) foi o principal limitante para qualidade dos resultados.

Para evidenciar os problemas de amostragem da Pesquisa OD, os setores censitários de 2010 do IBGE foram mapeados e interseccionados com a área das centralidades, em seguida foi gerado um mapa de calor para a população total desses setores conforme a Figura 5. O mapa exibe em tom vermelho escuro as regiões em que existe maior concentração de habitantes, e revela que a amostragem da pesquisa OD por meio das centralidades excluiu vários habitantes dos setores censitários, principalmente, na zona Leste de Joinville.

**Figura 3:** Mapa de calor da população dos setores censitários x centralidades da Pesquisa OD de Joinville.

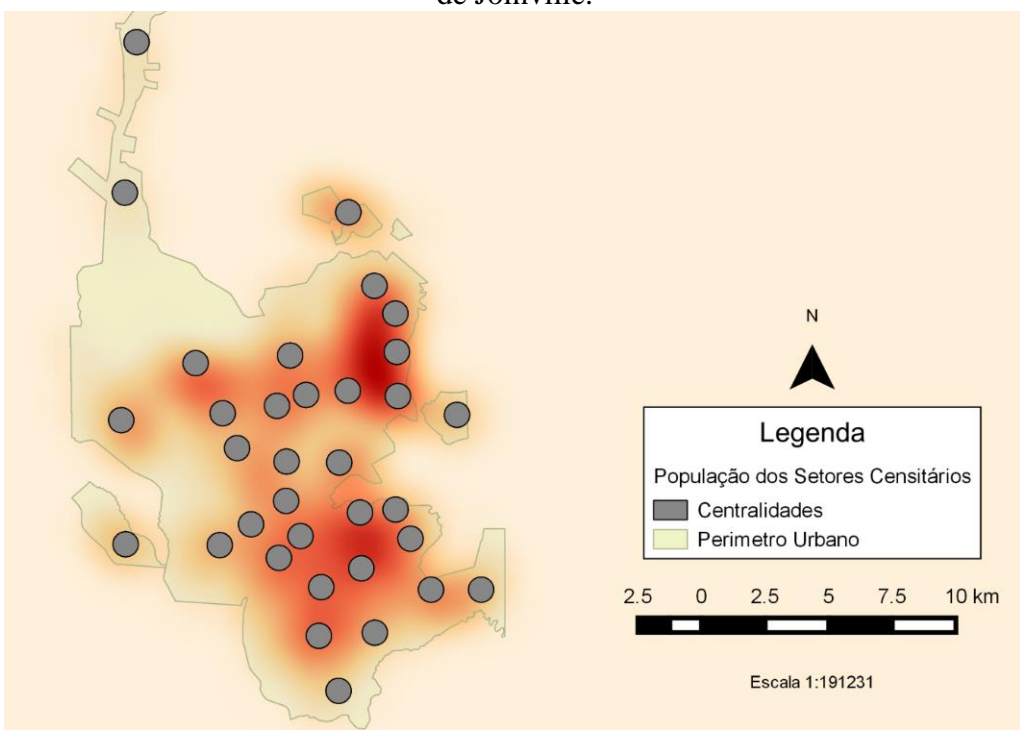

Para levantamento dos dados da pesquisa OD, os entrevistados foram questionados qual o bairro de origem e destino de seus deslocamentos no dia anterior à entrevista. Entretanto, como não existem dados de população total para cada centralidade, não foi possível extrapolar os dados da pesquisa com confiabilidade. Foram utilizados dados dos setores censitários do IBGE para extrapolar a população de cada bairro do município.

## *4.5.2. Alocação de viagens na rede de Sioux Falls*

Para o problema de alocação de viagens foi utilizada a rede viária de Sioux Falls. Os vértices e arcos da rede foram replicados para ambiente SIG, no entanto, não são condizentes com as dimensões reais da cidade. O complemento AequilibraE do QGIS permite a alocação tudo-ou-nada em redes com nós de demanda conhecida e com tempos de viagens constantes para cada arco. Para o caso de Sioux Falls, os tempos de viagem e as demandas foram extraídos do trabalho de LeBlanc, Morlok e Pierskalla (1975). Os arcos foram considerados bidirecionais com igual de viagem em ambas as direções. A Figura 3 exibe o resultado da alocação tudo-ounada para a rede de Sioux Falls (volume de veículos alocados em cada arco).

Para a verificação dos resultados, o problema de alocação tudo-ou-nada foi executado em um algoritmo implementado pelos autores em C++ e os fluxos resultantes para cada arco foram comparados. O número de viagens para cada arco encontrado pelo AequilibraE não é compatível com o do algoritmo para alocação tudo-ou-nada implementado por nós. A rotina de alocação tudo-ou-nada do AequilibraE foi executada mais de uma vez com o objetivo de detectar um motivo para a discrepância nos resultados, entretanto, a causa não pode ser identificada.

Existe a possibilidade de que o código fonte do AequilibraE não tenha feito a leitura de um dos arcos, ao qual foi atribuído um fluxo igual a 0. A negligência de um único arco pode causar alterações de fluxo em todos os demais arcos no problema de alocação de viagens. A versão utilizada do AequilibraE foi a 0.11. Cabe salientar que este complemento está em fase de testes e adaptações e ainda não compõe o repositório oficial do QGIS.

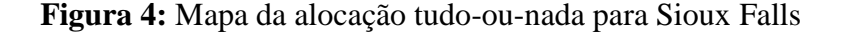

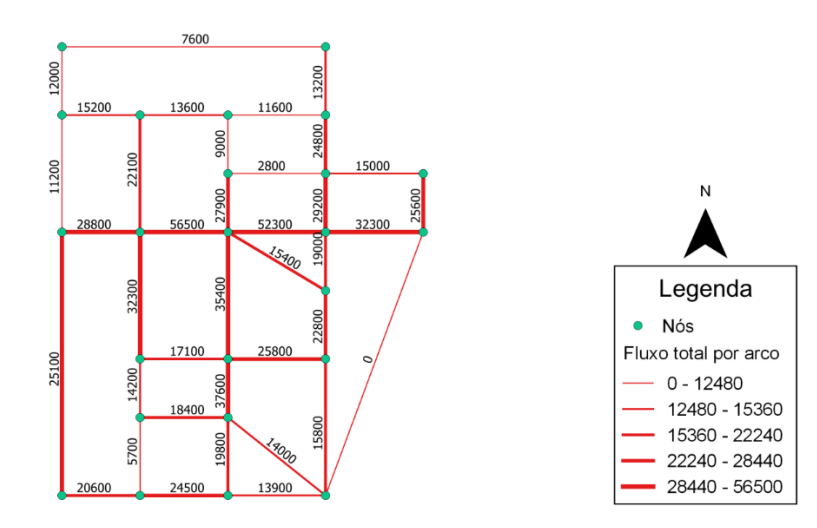

# **5. DISCUSSÃO DOS RESULTADOS E CONSIDERAÇÕES FINAIS**

A Tabela 2 mostra os principais resultados desse estudo. A primeira coluna lista quais as operações essenciais de um SIG-T, enquanto a segunda coluna mostra qual dos SIG estudados é mais apropriado para cada tarefa.

| Operação                            | <b>SIG mais</b><br>adequado |
|-------------------------------------|-----------------------------|
| Operações genéricas aplicadas ao    |                             |
| transporte                          | QGIS                        |
| Manipulação de Matrizes             | QGIS                        |
| Caminho Mínimo                      | QGIS/GRASS                  |
|                                     | GIS                         |
| Roteirização                        | <b>GRASS GIS</b>            |
| Localização de Centros              | <b>GRASS GIS</b>            |
| Clusterização                       | QGIS                        |
|                                     | Não                         |
| Problema de previsão de demanda     | encontrado                  |
| Visualização para dados e problemas |                             |
| de transporte                       | GIS                         |

**Tabela 2:** Operações de um SIG-T e o SIG livre mais adequado para a sua execução.

A ferramenta mais apropriada foi escolhida baseado na facilidade de execução das rotinas oferecidas por cada uma e pela qualidade dos resultados obtidos. A exatidão dos resultados pode variar de acordo com as necessidades de cada usuário. De forma geral, a interface do QGIS é mais intuitiva, por este motivo ele foi escolhido como mais adequado para a visualização de dados. O GRASS GIS oferece rotinas mais complexas em detrimento aos SIG open source comuns, mas pode requerer expertise em programação para execução de algumas operações, além disso, bases de dados GRASS são mais difíceis de serem encontradas.

Cabe salientar que o GeoDa não é suficientemente qualificado para ser utilizado como um SIG. Sua utilização é recomendada para problemas de Análise Exploratória Espacial de Dados e Estatística Espacial de forma geral, visto que, ele oferece complexas ferramentas de regressão, análise de clusters, geração de Boxmaps e Moran Maps, porém, oferece poucos instrumentos para manipulação, edição e criação de bases georreferenciadas.

Os resultados apontam que, o QGIS, GRASS GIS e GeoDa podem ser aplicados em diversas categorias de análise em transporte, entretanto, nenhuma das três ferramentas se enquadra inteiramente na categoria de SIG-T. Os SIG estudados não conseguiram aplicar completamente modelos de previsão de demanda, ou não forneceram resultados suficientemente satisfatórios. A previsão de demanda é uma das etapas cruciais para a engenharia de transportes. Entretanto, é importante enfatizar que os conceitos que definem um SIG-T foram propostos no final do século passado, e, portanto, não estão mais completamente alinhados com as necessidades atuais do planejamento da mobilidade, que prioriza o transporte coletivo, os modos não motorizados e a acessibilidade.

As principais contribuições deste trabalho são prestar auxílio aos usuários de tecnologia SIG na escolha de ferramentas mais adequadas e, evidenciar o potencial do uso de SIG *open source* em diversos estudos referentes à engenharia de transportes.

O sucesso do planejamento está atrelado à escolha e uso de ferramentas adequadas para seu desenvolvimento, sendo necessário combinar várias ferramentas para a obtenção dos resultados pretendidos. A complexidade do planejamento de transportes exige que os planejadores não estejam restritos a um único instrumento de análise.

Os SIG podem ser utilizados desde a etapa de coleta e tratamento dos dados, e no emprego de técnicas específicas de planejamento. Cabe salientar que o resultado das análises em ambiente SIG pode ser comprometido pela completude dos dados utilizados, ou pela complexidade das ferramentas oferecidas por cada software, conforme evidenciado neste trabalho.

Os desafios atuais no planejamento da mobilidade urbana devem considerar a análise integrada do uso do solo e transporte para avaliar efetivamente os impactos a longo prazo de políticas voltadas para a sustentabilidade e áreas resilientes. Embora softwares comerciais, como o TransCAD, ofereçam ferramentas de análise de demanda, essas ferramentas são restritas ao modelo tradicional de quatro etapas. A aplicação de modelos modernos exigiria recursos ainda não oferecidos pelo TransCAD ou pelos SIG *open source* estudados. Entendemos também que somente a utilização de ferramentas computacionais e modelos quantitativos não é suficiente para lidar com a complexidade envolvida no estudo da mobilidade urbana, precisando-se também, considerar aspectos históricos, econômicos e sociais.

Por fim, este estudo sugere que as operações e capacidades de ferramentas SIG-T, talvez não sejam suficientes para os problemas do planejamento de transportes moderno. O constante aumento na complexidade das análises de planejamento pode requerer instrumentos que ainda não foram concebidos. O caráter de programação aberta dos SIG open source abre espaço para melhorias e elaboração de complementos por meio de uma comunidade mais participativa de usuários, o que pode resultar na obtenção de SIG reformulados ou ampliados e adaptados de acordo com as exigências do planejamento atual e futuro.

#### **REFERÊNCIAS**

- AZEVEDO FILHO, M. A. N. *Análise do processo de planejamento dos transportes como contribuição para a mobilidade urbana sustentável***.** 2012. 190 p. Tese (Doutorado) – Escola de Engenharia de São Carlos, Universidade de São Paulo, São Carlos, SP, 2012.
- BODIN, L.D. et al. Routing and scheduling of vehicles and crews: the state of the art. *Computers and Operational Research Quarterly***.** v. 10, n. 2, p. 63-211, 1983.
- COSTA, M. S. *Um Índice de Mobilidade Urbana Sustentável.* 2008. 248 p. Tese (Doutorado) Escola de Engenharia de São Carlos, Universidade de São Paulo, São Carlos, 2008.
- DIJKSTRA, E. W. A note in two problems in connexion with graphs. *Numerische Mathematik***.** p. 269-271, 1959.
- DUEKER, K. J.; PENG, Z; R. Geographic information systems for transport (GIS-T). In: Heshner, D.; Button, K. J. *Handbook of Transport Modeling***.** Amsterdam: Elsevier, 2008, p. 303-327.
- FERRAZ, A. C. P.; TORRES, I. G. E. *Transporte Público Urbano.* 2. ed. São Carlos: Rima, 2004.
- HENRIQUE, C. S. *Diagnóstico Espacial da Mobilidade e da Acessibilidade dos Usuários do Sistema Integrado de Transporte de Fortaleza***.** 2004. 165 p. Dissertação (Mestrado) – Programa de mestrado em engenharia de transportes, Univerisdade Federal do Ceará, Fortaleza, CE, 2004.
- INSTITUTO BRASILEIRO DE GEOGRAFIA E ESTATÍSTICA. *Censo Demográfico 2010* **–** agregados por setores censitários dos resultados do universo – Santa Catarina. Rio de Janeiro: IBGE, 2011.
- LEBLANC, L. J.; MORLOK, E. K.; PIERSKALLA, W. P. An efficient approach to solving the road network equilibrium traffic assignment problem. *Transportation Research***.** v. 9, p. 309-318, 1975.
- LOIDL, M. et al. GIS and transport modeling strengthening the spatial perspective. *ISPRS International Journal of Geo-Information.* v. 5, p. 84-107, 2016.
- LOPES, S. B. *Uma ferramenta para planejamento da mobilidade sustentável com base em modelo de uso do solo e transportes.* 2010. 182 p. Tese (Doutorado) – Escola de Engenharia de São Carlos, Universidade de São Paulo, São Carlos, SP, 2010.
- LOPES, S. B.; BRONDINO, N. C. M.; SILVA, A. N. R. Um estudo da dependência espacial em modelos de previsão de demanda por transportes In: XIV Congresso Panamericano de Ingeniería de Tránsito y

Transporte, 2006, Las Palmas de Gran Canaria, España. *Anais...* Las Palmas de Gran Canaria, España, 2006.

- LÜBECK et al. Qualidade no transporte coletivo urbano. *Facef Pesquisa***.** v. 14, n. 3, p. 264-277, 2011.
- MACQUEEN, J. B. Some methods for classification and analysis of multivariate observations. In: Proceedings of the fifth Symposium on Math Statistics and Probability, 1967, Berkley, United States of America. *Anais...* Berkley, USA: University of California Press, p. 281-297, 1967.
- MORAIS, T. C*. Avaliação e seleção de alternativas para promoção da mobilidade urbana sustentável:* o caso de Anápolis, Goiás. 2012. 141 p. Dissertação (Mestrado) – Escola de Engenharia de São Carlos, Universidade de São Paulo, São Carlos, SP, 2012.
- MORLOK, E. K. *Introduction to transportation engineering and planning.* New York: Mcgraw-Hill College, 1978.
- ORTUZAR, J. D.; WILLUMSEN, L. G. *Modelling Transport.* Chichester: John Wiley & Sons, Ltd, 2011.
- ROWELL, R. C. Theory and practice: linear referencing at the Idaho Transportation Department. *Proceedings GIS-T 96, Geographic Information Systems for Transportation Symposium.* Washington DC, American Association of State Highway and Transportation Officials. p. 1-9, 1996.
- SILVA, T. C. S.; OLIVEIRA, R. L.; LIMA, J. P. Caracterização e roteirização do transporte coletivo por ônibus de Itajubá-MG utilizando SIG-T. In: XXXI ENCONTRO NACIONAL DE ENGENHARIA DE PRODUÇÃO, 2011, Belo Horizonte, MG. *Anais Eletrônicos da Associação Brasileira de Engenharia de Produção.* Belo Horizonte, MG: ENEGEP, 2011.
- STEVENSON, W. J. *Estatística Aplicada à Administração***.** São Paulo: Harbra, 2001.
- TAAFFEE, E. J.; GAUTHIER, H. L.; O'KELLY, M. E. *Geography of transporation.* Upper Saddle River: Prentiece Hall, 1996.
- TEIXEIRA, A. P.; BATISTA JR, E. D.; SENNE, E. L. F. Análise comparativa entre sistemas de apoio à decisão utilizados no planejamento de transportes. In: XXII ENCONTRO NACIONAL DE ENGENHARIA DE PRODUÇÃO, 2002, Curitiba, PR. *Anais Eletrônicos da Associação Brasileira de Engenharia de Produção.* Curitiba, PR: ENEGEP, 2002.
- WAERDEN, P. V. D.; TIMMERMANS, H. Transportation planning and the use of TransCAD. *Transportes***.** v. 4, n. 1, 1996.
- WAGSTAFF, K. et al. Constrained k-means clustering with background knowledge. In: Proceedings of the Eighteenth International Conference on Machine Learning, 2001, Williamstown, United States of America. *Anais...* Williamstown, USA: ICML, p. 577-584, 2001.
- WATERS, N. M. Transportation GIS: GIS-T. *Geographical Information Systems***.** v. 2, p. 827-844, 1999.
- ZUIDGEEST, M. H. P.; BRUSSEL, M. J. G.; MARSEEVEN, M. F. A. M. V. GIS for sustainable urban transport. *ISPRS International Journal of Geo-Information.* v. 4, p. 2583-2585, 2015.